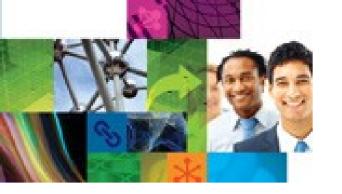

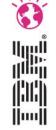

## Roman Květon IBM Collaboration solutions

Developing Exceptional Mobile
Applications using IBM Web Experience
Factory, Mobile Portal Accelerator and
X-Work Server

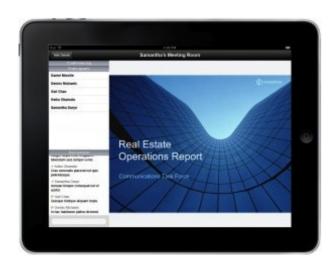

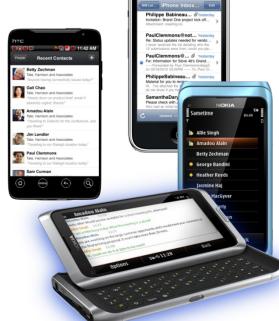

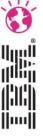

## **Agenda**

- IBM Web Experience Factory build web applications once and deploy for multiple devices
- IBM Mobile Portal Accelerator extend your portal investments by on the fly rendering for over 7500 mobile devices
- X-Works Server deliver mobility for Lotus Domino applications

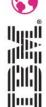

## IBM Web Experience Factory (formerly known as WebSphere Portlet Factory)

Use one common set of tools,

techniques, application code (models)...

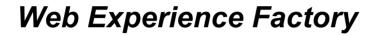

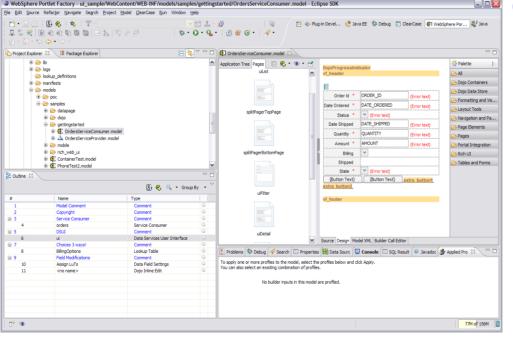

...and generate applications for multiple client devices

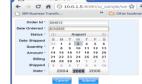

**Desktop** 

**Browsers** 

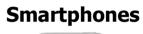

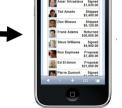

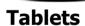

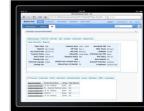

WebSphere Portal Appli

WebSphere Application Server

platforms...

...deploy to multiple

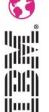

**Mobile Portal Theme -** Control look and feel of mobile web site experience along with site and portlet navigation

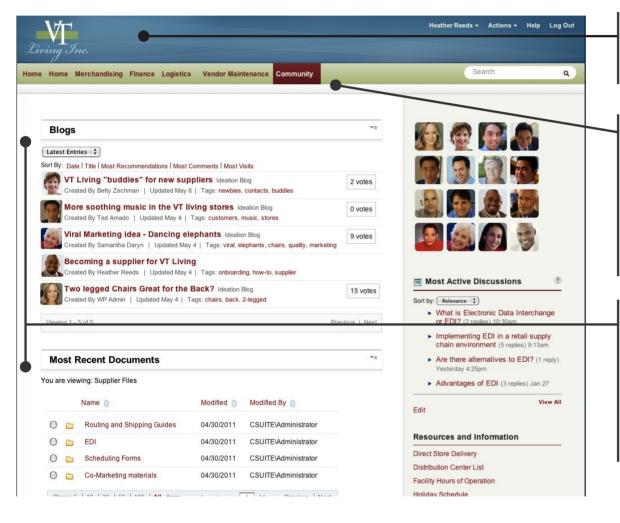

**Look and feel** of the mobile experience

Site
navigation
using common
mobile
interactions
such as
carousel, drill
down and
scrolling tabs

Page layout for presentation of page portlet navigation

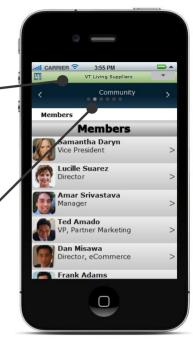

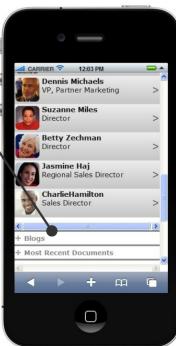

## **Data Layout builder**

- The Data Layout builder morphs a table view into a variety of list layouts and patterns
- Supports thumbnail images and multi-line text
- A variety of layouts for both mobile and desktop devices are provided
- You can easily create new reusable layouts, by providing a simple HTML fragment and some CSS
- You can specify different layouts for different mobile device types

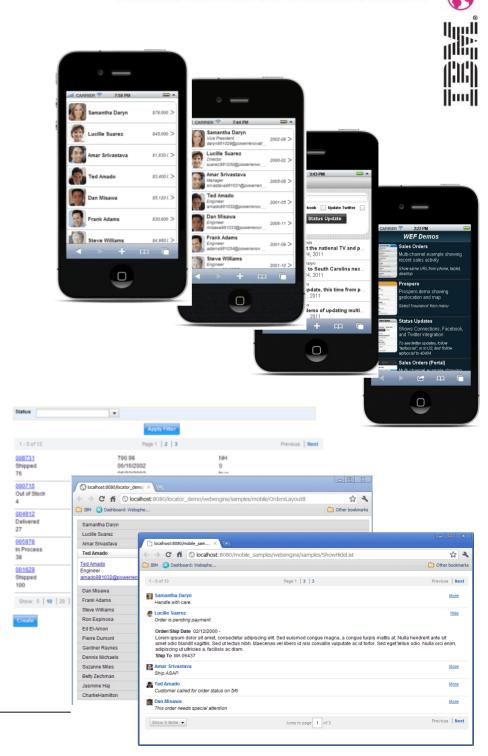

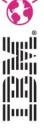

## Page Navigation builder

- Page Navigation builder creates navigation lists or tabs
- Optionally adds "back" navigation to target pages
- Choose from provided styles or apply your own CSS

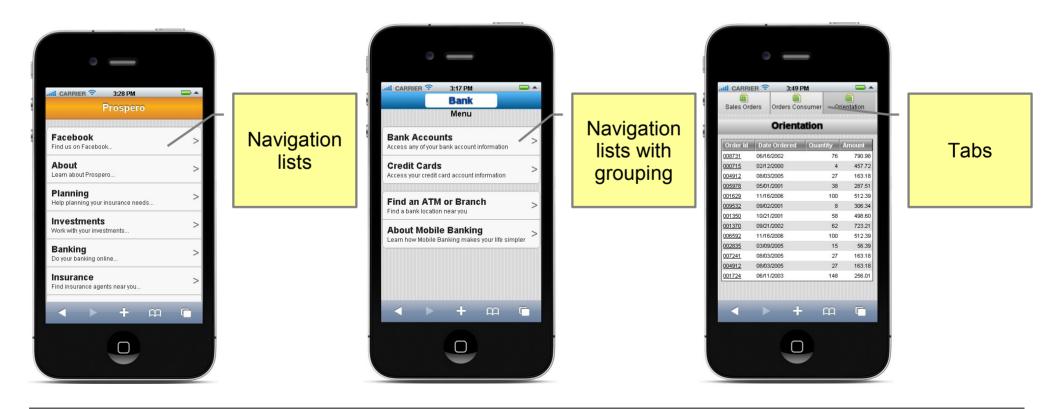

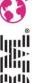

### **Using HTML5 geolocation**

- The Geolocation builder provides access to location data without coding
- Location data can be accessed in client Javascript or in server actions
- Apply the Geolocation builder to a page, then add an event handler for GeoLocationClient or GeoLocation event

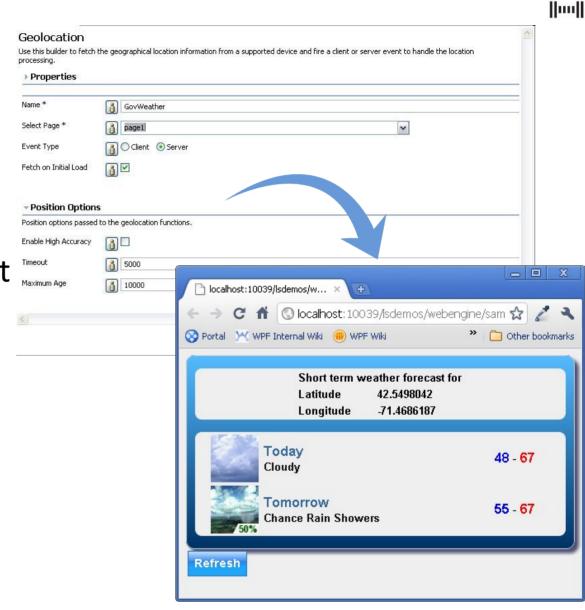

## Using device type profiling for multi-channel rendering from a single code base

- With profiling, a single model can render differently based on the requesting device type
- Builders can be enabled and disabled by profile, or builder input values can be profiled
- Profiling for devices is easily extensible to support dynamic update of device information

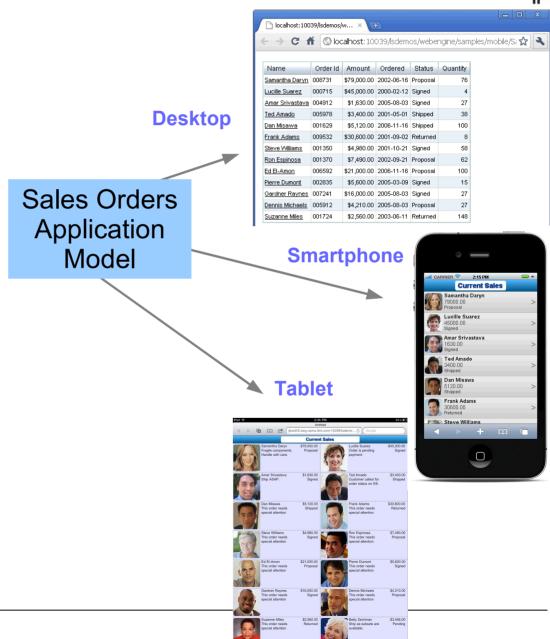

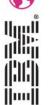

# Sample hybrid application using device camera built with Phonegap

- Hybrid applications can use Web Experience Factory tools for building views and forms for the application
- Phonegap can enable Javascript access to device features such as camera
- A sample and whitepaper is available on IBM developerWorks: "Building hybrid mobile applications with PhoneGap and IBM WebSphere Portlet Factory"
- 1. View list of properties and tap "Create" to add a property
- 2.Tap "Take Picture" button from Web Experience Factory form

| 5            | <b>়ি ∏</b> ়া∥ <b>ে</b> 11:09 / | AΜ |
|--------------|----------------------------------|----|
| Cancel       | Properties                       |    |
| Take Picture | (No picture yet)                 |    |
| Town Boston  |                                  |    |
| Address      |                                  |    |
| Description  |                                  |    |
|              | Submit                           |    |
|              |                                  |    |
|              |                                  |    |

3. Point camera and tap to take picture

| OFF         |                                      | 0 |
|-------------|--------------------------------------|---|
|             |                                      |   |
| SCN<br>20.0 |                                      |   |
|             |                                      |   |
| 0           | Press screen to focus on tapped area |   |

4. Review thumbnail and tap "Submit" to upload to Web Experience Factory server application

| 0              |                                                                                                    | হিঃ∐∥ <u>—</u> 11:00 AM |
|----------------|----------------------------------------------------------------------------------------------------|-------------------------|
| Cancel         | Properties                                                                                                    |                         |
| Take Picture   | and the same of the same of th |                         |
| Town<br>Boston |                                                                                                    |                         |
| Price          |                                                                                                    |                         |
| \$310,000.00   |                                                                                                    |                         |
| Address        |                                                                                                    |                         |
| Cross Avenue   |                                                                                                    |                         |
| Description    |                                                                                                    |                         |

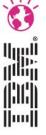

### **IBM Mobile Portal accelerator**

- Leverage your existing Webshere Portal investments
- Add mobile experience to your portal
- Currently more than 7500 devices supported (more coming using Device update)
- Includes support for mobile Navigation, Gestures, Personalization, Social,
   Analytics, Content management and other Portal features

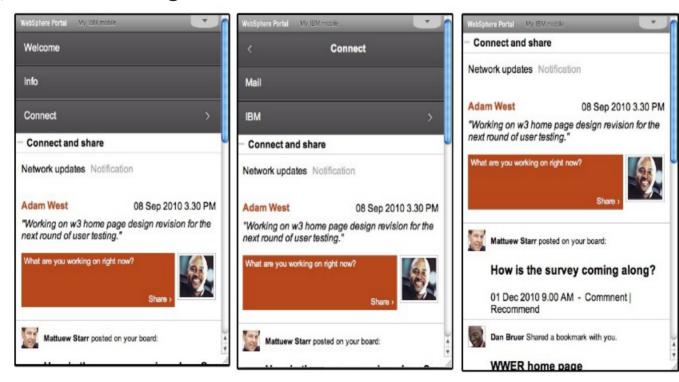

### X-Work Server

- Leverage your existing Notes Domino investments
- Add mobile experience to your applications

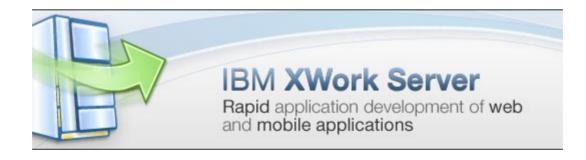